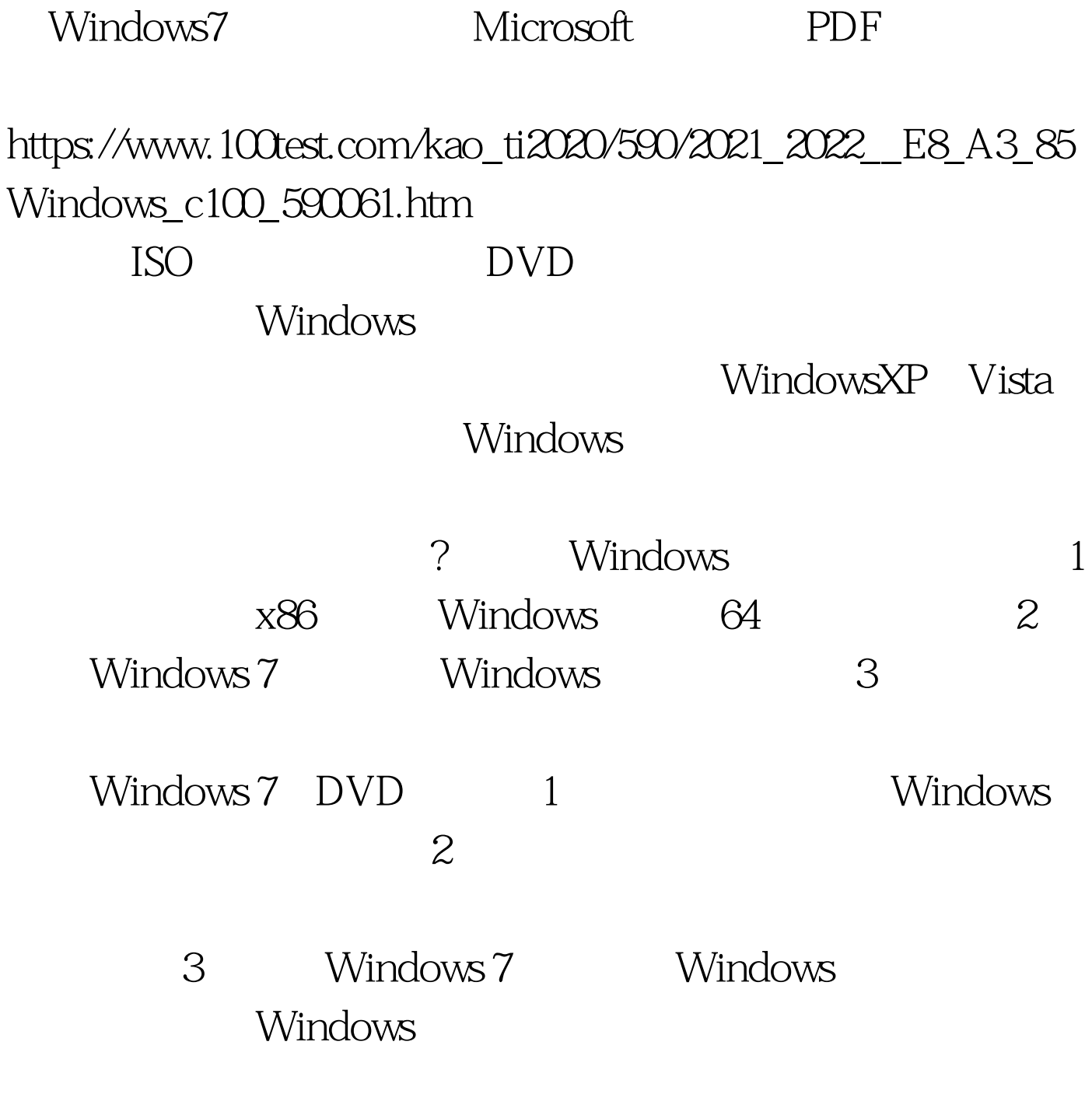

Windows7DVD

the U.S. of the U.S. of the U.S. of the U.S. of the U.S. of the U.S. of the U.S. of the U.S. of the U.S. of the U.S. of the U.S. of the U.S. of the U.S. of the U.S. of the U.S. of the U.S. of the U.S. of the U.S. of the U.  $($  and  $($  and  $)$  $2 \hspace{2.5cm} .3$ 

## WindowsVista Windows7 WindowsVista windows7 FileRepository DriverStore  $\hbox{C}$ Windows\System32\DriverStore\FileRepository Windows7X86 FileRepository 900  $MB$

 $\cdot$  4

1GB Windows7

Windows Windows, ProgramFiles (DocumentsandSettings) Windows.Old

windows7

windows ProgramFiles Users

Windows.old

Windows

Windows 7DVD Windows7

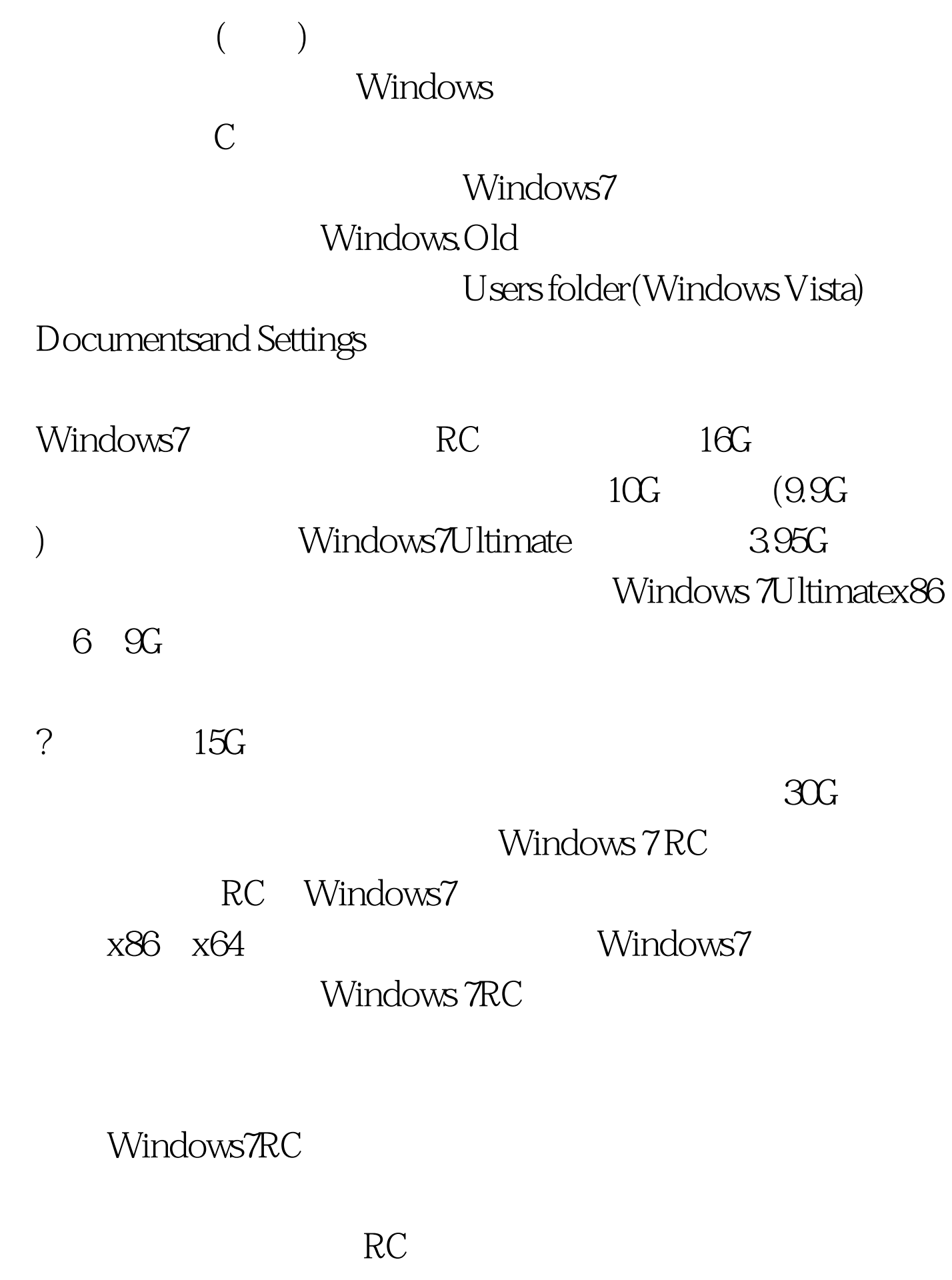

Windows 7 WindowsXP

## Windows7

 $V$ ista $X$ P

 $\bm{\mathrm{Aero}}$ Vista Windows 7

Windows7

 $\sim$  3  $\sim$  9  $\sim$  9  $\sim$  $30$  $RC$ Windows7 RC 2010 3 1

> 100Test www.100test.com